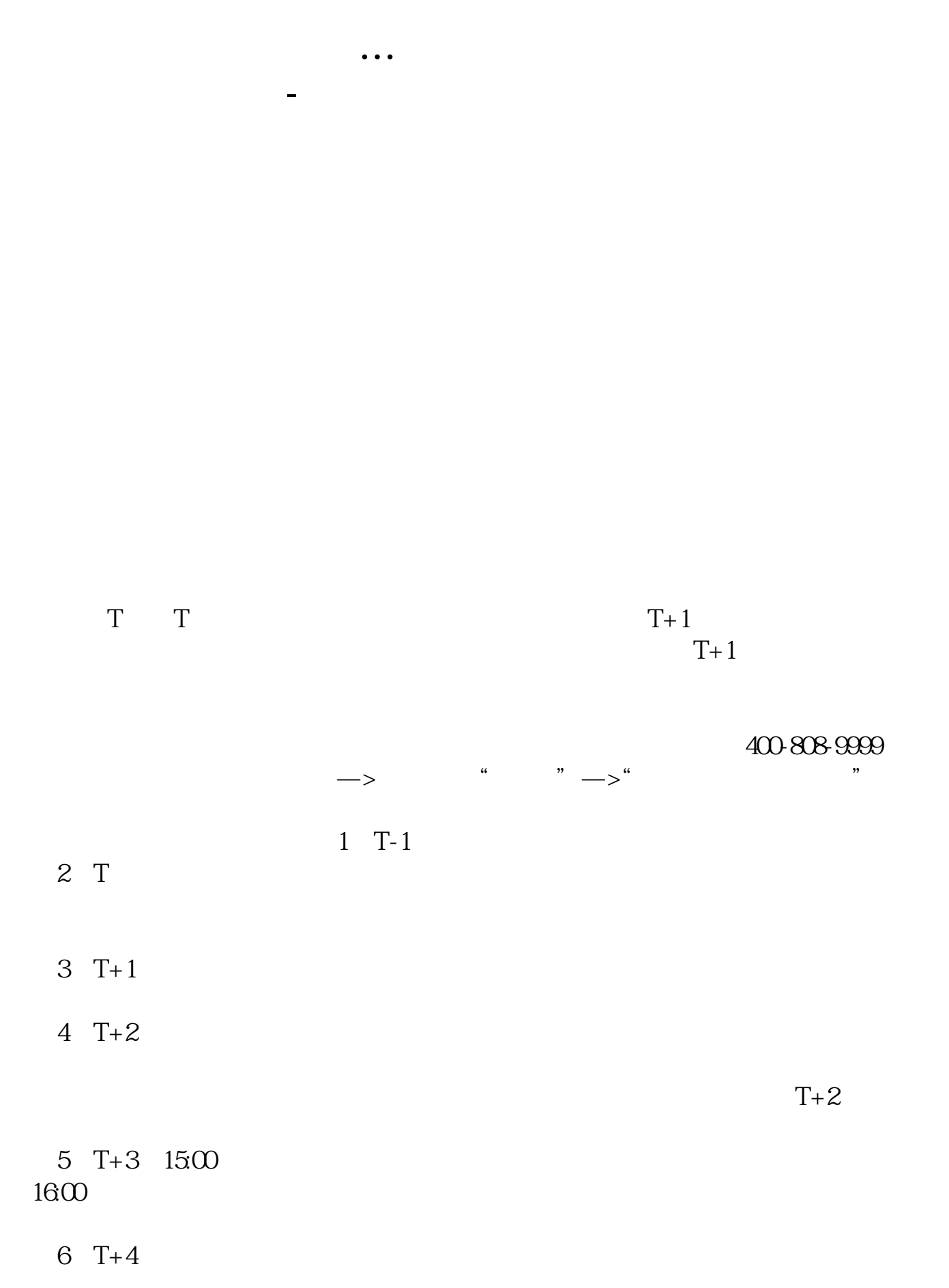

 $1/5$ 

 $T = T+2$ 

 $T+2$ 

新股申购流程如下: 1.投资者T日,准备好足额资金,通过证券账户进行新股申购  $1000$  $500$ T 9:30-11:30 13:00-15:00; T 9.15-11:30 13:00-15:00。  $2T+1$  $1000$   $500$ 

 $3T+2$ 

 $4T+3$   $T+2$ 

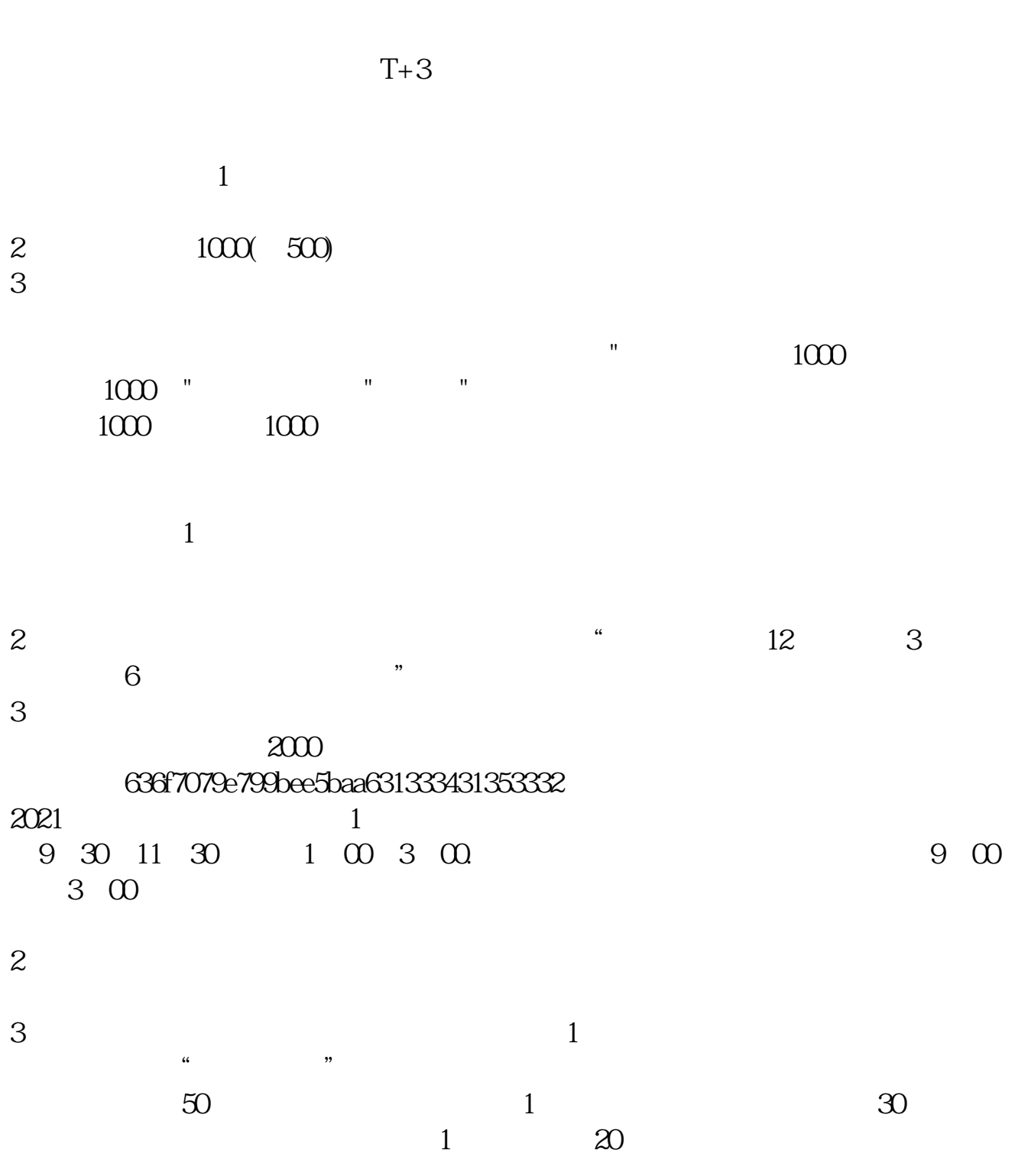

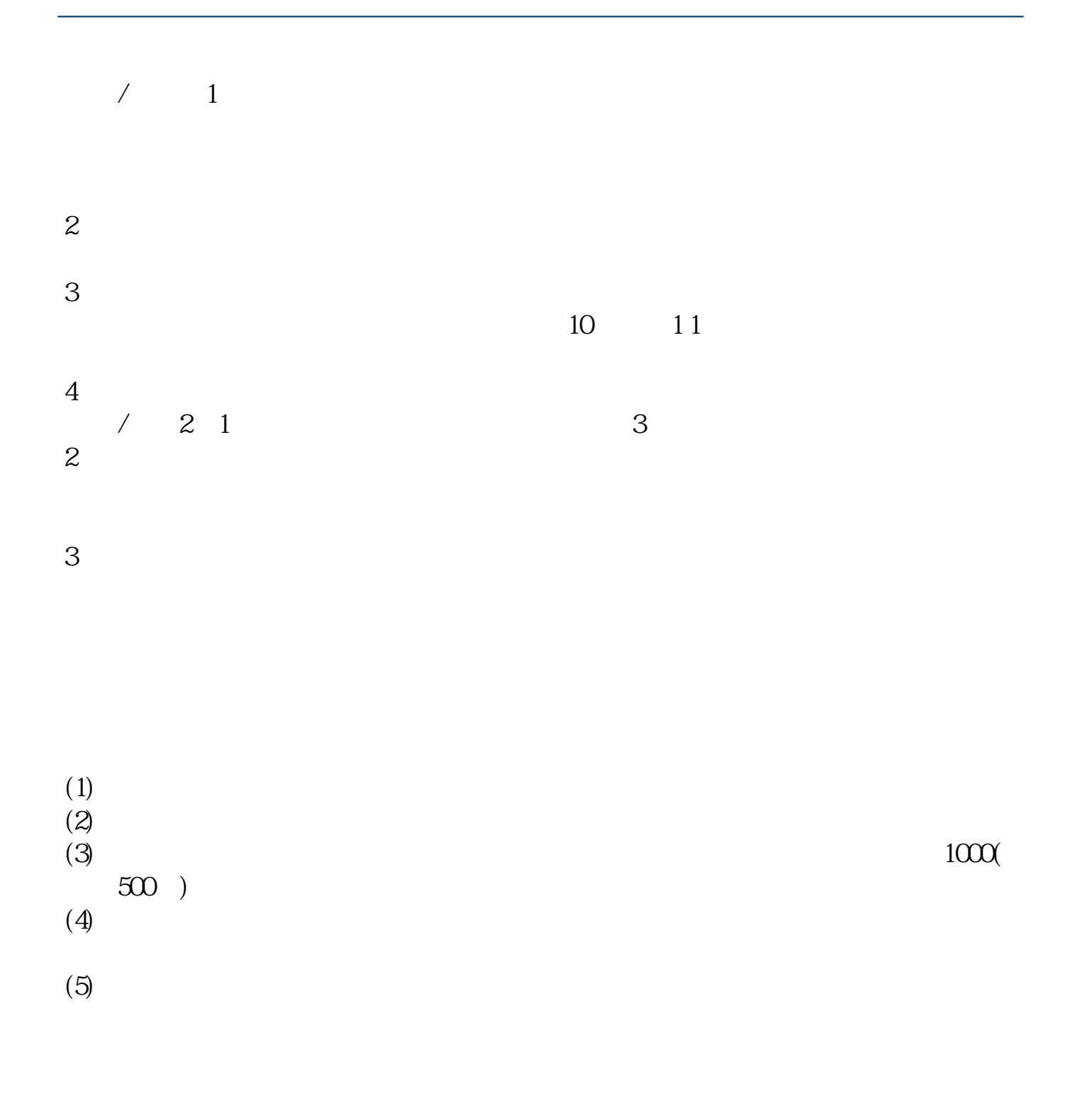

下载同花顺手机软件,里面有"新股IPO申购",里面有明确日期。

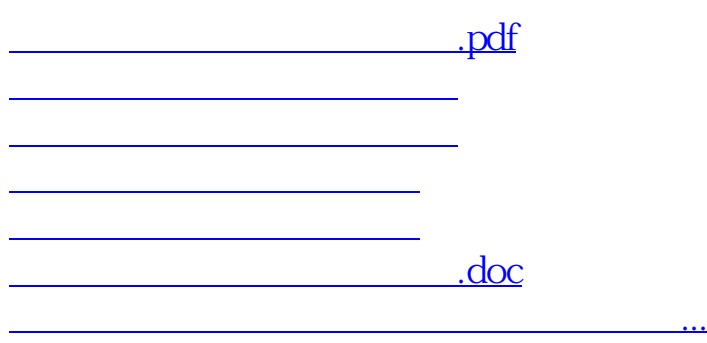

https://www.gupiaozhishiba.com/read/4806.html